## **Dovetail Games – Metro Cammell 1972 Tube Stock – Rollband im alten Stil**

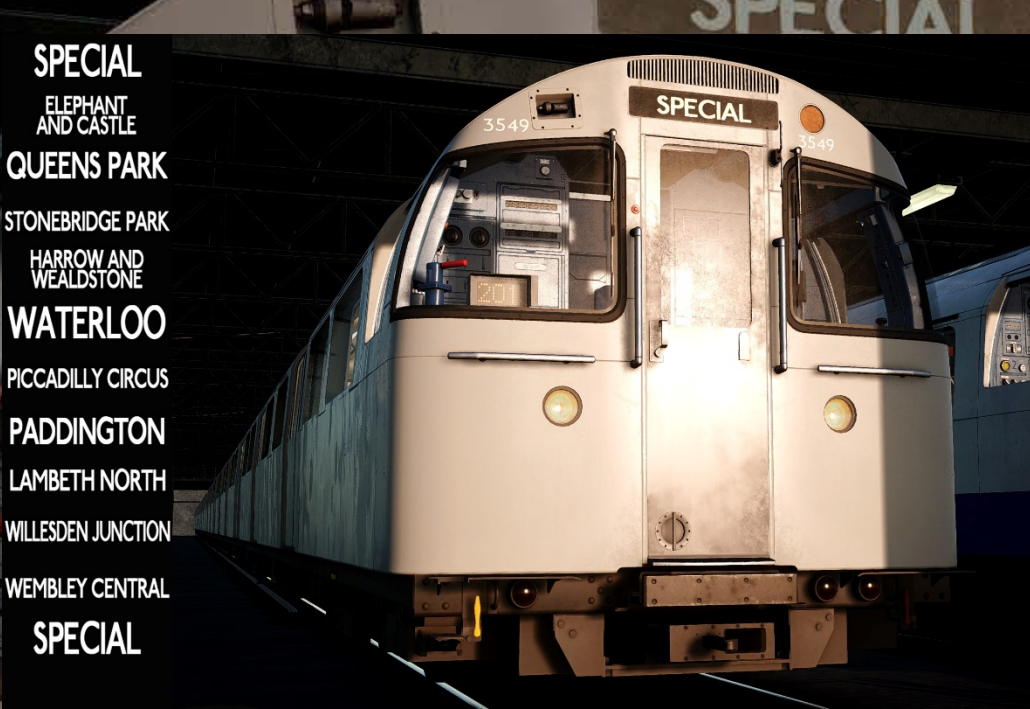

**SPECIAL** ELEPHANT<br>AND CASTIF **QUFFNS PARK STONEBRIDGE PARK** HARROW AND<br>WEALDSTONE **WATERLOO PICCADILLY CIRCUS PADDINGTON** LAMBETH NORTH **WILLESDEN JUNCTION WEMBLEY CENTRAL SPECIAL** 

## **Vorwort**

Vielen Dank, dass Du die Rollbandmod für den 1972 Tube Stock heruntergeladen hast!

## **Installation**

• **Kopiere** die **"TS2Prototype-AL\_RH\_1972TS-OldDestinations.pak"** in den TSW 2 DLC-Ordner, der sich standardmäßig unter "C:\Program Files (x86)\Steam\ **steamapps\common\Train Sim World 2\WindowsNoEditor\TS2Prototype\ Content\DLC"** befindet.

*Copy the "TS2Prototype-AL\_RH\_1972TS-OldDestinations.pak" into the TSW 2 DLC folder which can be found normally at "C:\Program Files (x86)\Steam\ steamapps\common\Train Sim World 2\WindowsNoEditor\ TS2Prototype\ Content\DLC".*

## **Deinstallation**

• **Lösche** die **"TS2Prototype-AL\_RH\_1972TS-OldDestinations.pak"** aus dem TSW DLC-Ordner.

*Delete the "TS2Prototype-AL\_RH\_1972TS-OldDestinations.pak" from the TSW DLC folder.*

**Viel Spaß wünscht Alexander L.!**